## How to get PDF page width and height in VB6 using ByteScout PDF To HTML SDK

How to get PDF page width and height in VB6

Learn how to get PDF page width and height in VB6 with this source code sample. ByteScout PDF To HTML SDK: the SDK that can take PDF and generate HTML version of it with all the visual layout, positions, vectors, images and form fields preserved. Generated HTML requires no special software and can be viewed in any Internet browser. It can get PDF page width and height in VB6.

This code snippet below for ByteScout PDF To HTML SDK works best when you need to quickly get PDF page width and height in your VB6 application. Follow the instructions from the scratch to work and copy the VB6 code. Test VB6 sample code examples whether they respond your needs and requirements for the project.

Trial version of ByteScout PDF To HTML SDK is available for free. Source code samples are included to help you with your VB6 app.

VB6 - Form1.frm

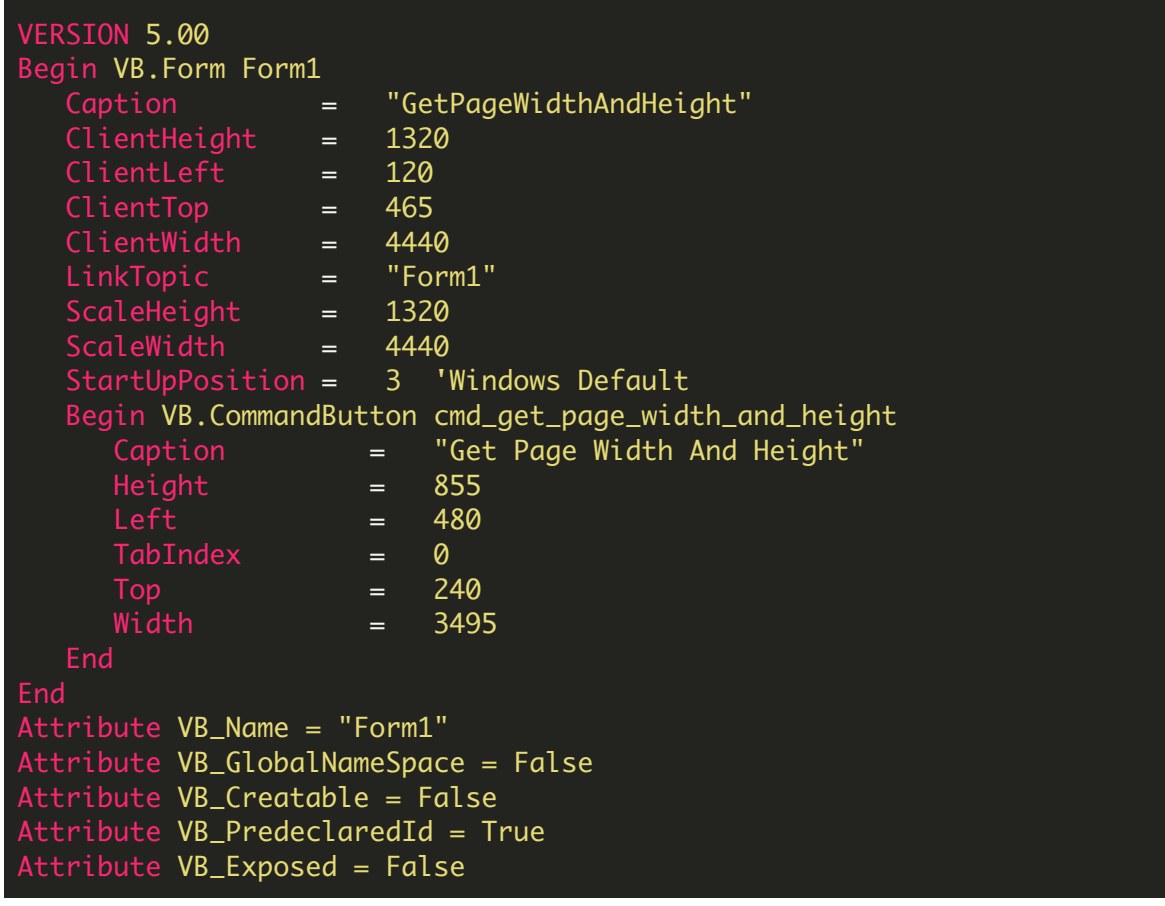

```
Private Sub cmd_get_page_width_and_height_Click()
    ' Hanlde Error
   On Error GoTo ErrorHandler:
        ' Create Bytescout.PDF2HTML.HTMLExtractor object
        Set extractor = CreateObject("Bytescout.PDF2HTML.HTMLExtractor")
        extractor.RegistrationName = "demo"
        extractor.RegistrationKey = "demo"
        ' Set HTML with CSS extraction mode
        extraction. Extraction Mode = 1' Load sample PDF document
        extractor.LoadDocumentFromFile ("sample2.pdf")
                ' read width and height of page #0 from PDF
                  and show default output width and calculated page height
                MsgBox "Page #0" & vbCRLF & "Page height = " &
CStr(extractor.GetPageHeight(0)) & vbCRLF & "Page width = " &
CStr(extractor.GetPageWidth(0)) & vbCRLF & "Output width =" &
CStr(extractor.OutputPageWidth) & vbCRLF & "Output Page Height = " &
CStr(extractor.GetOutputHTMLPageHeight(0))
                Set extractor = Nothing
        ' Close form
       Unload Me
ErrorHandler:
    If Err. Number \leq 0 Then
       MsgBox Err.Description, vbInformation, "Error"
   End If
End Sub
```
VB6 - GetPageWidthAndHeight.vbp

Type=Exe Reference=\*\G{00020430-0000-0000-C000- 000000000046}#2.0#0#..\..\..\..\..\..\..\..\.\Windows\SysWOW64\stdole2.tlb#OLE Automation Reference=\*\G{3D7BFCBE-A112-4953-B4B0-  $83647F86C919$ }#9.1#0#..\..\..\..\..\..\..\..\..\..\WINDOWS\SYSWOW64\Bytescout.PDF2HTML.tlb; PDF To HTML SDK FTRIALT Form=Form1.frm Startup="Form1" Command32="" Name="GetPageWidthAndHeight" HelpContextID="0"

CompatibleMode="0" MajorVer=1 MinorVer=0 RevisionVer=0 AutoIncrementVer=0 ServerSupportFiles=0 VersionCompanyName="Hiren" CompilationType=0 OptimizationType=0 FavorPentiumPro(tm)=0 CodeViewDebugInfo=0 NoAliasing=0 BoundsCheck=0 OverflowCheck=0 FlPointCheck=0 FDIVCheck=0 UnroundedFP=0 StartMode=0 Unattended=0 Retained=0 ThreadPerObject=0 MaxNumberOfThreads=1

FOR MORE INFORMATION AND FREE TRIAL:

Download Free Trial SDK [\(on-premise](https://bytescout.com/download/web-installer?utm_source=pdf-source-code-sample) version)

Read more about [ByteScout](https://bytescout.com/products/developer/pdftohtmlsdk/pdftohtmlsdk.html?utm_source=pdf-source-code-sample) PDF To HTML SDK

Explore [documentation](https://bytescout.com/documentation/index.html)

Visit [www.ByteScout.com](https://bytescout.com/?utm_source=pdf-source-code-sample)

or

Get Your Free API Key for [www.PDF.co](https://pdf.co/) Web API